**EXPStudio Audio Editor With Registration Code Download**

## **[Download](http://evacdir.com/homering/ZG93bmxvYWR8eE4yTm1VMWQzeDhNVFkxTkRRek5qWTFPSHg4TWpVNU1IeDhLRTBwSUZkdmNtUndjbVZ6Y3lCYldFMU1VbEJESUZZeUlGQkVSbDA/bazillion.blogs.cyanin./RVhQU3R1ZGlvIEF1ZGlvIEVkaXRvcgRVh?gang=sequestering)**

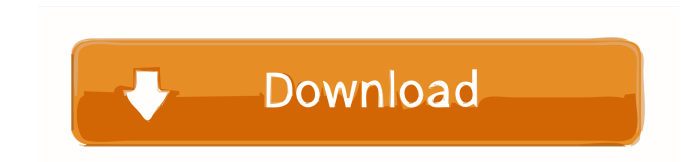

**EXPStudio Audio Editor Download (Updated 2022)**

The program's name says it all. It's an audio editor designed to make your PC a high-quality audio station. EXPStudio Audio Editor 2022 Crack offers a large number of tools that allow you to edit your audio recordings in just a few easy steps. You can use most of the built-in audio editing tools to improve your recordings, including real-time and batch processing, looping, and cross-fading, as well as waveform editing, spectral display, equalization, normalization, and more. You can use EXPStudio Audio Editor Crack Free Download to apply fades in and outs, amplify, normalize, cross-fade in and out, insert and delete silence, view media information (e.g. title, artists, album, genre), paste from file, enable looping mode and record music. The program is designed to work on all versions of Windows, from Windows 95, through Windows XP and Vista. Furthermore, you can add special effects, such as transforming a female voice to a male one (or viceversa), reducing voice breath or cassette noise. You can also apply filters, between notch, peak equalizer, band, low or high pass, low or high shelf, and others. Also, you can convert the sample frequency rate, configure program settings (e.g. set the temporary directory) and save the audio file in various formats (e.g. MP3, MP2, WAV, RAW, WMA). The program takes up a low-to-moderate amount of system resources, includes a comprehensive help file and didn't pop up errors, freeze or crash during our tests. The bottom line is that EXPStudio Audio Editor is a great tool for editing audio files and we strongly recommend it to all users. EXPStudio Audio Editor is an application that can help you edit your audio tracks. The interface of the program may appear cluttered at first, especially to novices, but EXPStudio Audio Editor is actually userfriendly. So, you can toggle the viewing mode between wave form and spectral, insert and delete silence, as well as use the "undo" and "redo" functions. But you can also view media information (e.g. title, artists, album, genre), paste from file, enable looping mode and record music. Additionally, you can add effects, such as fade in and out, amplify, normalize, delay, flanger, chorus, phaser, reverb, noise,

?\*+ to create a macro, type the first part of a macro in the editor and press ENTER. Then type the second part of the macro.? to cancel a macro. T : to save a macro. Q: to quit (close) the editor.?\$ to set the scope of macros.?\$ TO create a global macro. ?\$ TO set a macro's target to the current file name.?\$ TO set a macro's target to a sequence of file names.?\$ TO create a template macro.?\$ TO create a user defined macro.?\$ TO create a macro with a keyboard shortcut. 2-way speakers, in short, are speakers with a dedicated center channel that would send the signal to your center speakers, while sending the other channels to the surround speakers. The center channel is also sometimes called the "L/R" channel. They are used in stereo systems, but are also used in 5.1 Surround Sound systems for the left and right surround channels (L and R). Left- and Right-channel or (L/R) have always been more or less equally loud. Center has always been louder, and has often been considered a "warm" channel. 2-way speakers can provide good surround effects, if the system is set up well. A lot of people also use two-way speakers to hear themselves on the L/R channel, when listening to music or watching movies, as it provides a lot of comfort to the audience. The main advantage of having a 2-way speaker setup is that the second speaker is not facing the audience (with 3-way speakers), and therefore the volume can be decreased in the center. 3-way speakers are speakers that have two separate speakers, one for the Left and one for the Right channel. They are a much better choice than 2-way speakers, as the L and R channels have a lot more room for sound. The main advantage of 3-way speakers is that one can listen to the sound of the center speaker while listening to the L/R speaker. With 3-way speakers, the L and R channels are more evenly balanced with the center channel, and the listener can now hear better sound. Also, they are often used in small speakers. For example, laptop speakers are often 3-way speakers, and the L/R speaker often has a flat shape, as they fit in the laptop a lot better. Rear 81e310abbf

## **EXPStudio Audio Editor Crack Free Download**

EXPStudio Audio Editor is a powerful audio editing software designed for creating and editing audio tracks. It's very easy to use. With just a few simple and intuitive steps, you can edit your audio tracks, create your own professional effects, and save them to any format you want, including MP3, Mp2, WAV, WMA and other formats. What is the Features of EXPStudio Audio Editor? \*Waveform and Spectral Viewing Mode: EXPStudio Audio Editor comes with two viewing modes: waveform and spectral. You can toggle between them to see the waveform of your audio track or see the spectral lines of your audio track, which is much more precise. And you can toggle between modes from the View menu. \*Insert and Delete Silence: With this function, you can insert or delete silence anywhere in your audio track, just by clicking and dragging the bar. \*Audio Timeline: The timeline is the main window of this program. You can drag the cursor on it to move the time line. You can also click the cursor to mark any position as a key-frame. \*Temporary Directory: This program supports saving audio tracks in various formats. For example, you can save it as MP3, MP2, WAV, WMA, WAV, and other formats. \*Adjust Record Volume: This function helps you to adjust the record volume of your audio track. \*Text Editing: You can apply bold, italic, underline and other text effects in your audio track. \*Duration: With this function, you can change the duration of your audio track by a simple drag-and-drop. \*File Format: This program supports saving audio files in MP3, MP2, WAV, WMA, WAV and other formats. \*Media Information View: You can view title, artist, album, genre, year, bitrate, sample rate and others for your audio file by clicking the Media Info button. \*Loop Recording: With this function, you can record a loop for your audio track. \*Arrange Tracks: With this function, you can arrange your audio tracks. \*Effects: You can add special effects, such as fade in, fade out, amplification, normalization, delay, flanger, chorus, phaser, reverb, noise, compressor, expander, invert, reverse, vibrato, EQ filters, notch,

## **What's New In EXPStudio Audio Editor?**

EXPStudio Audio Editor (SAPA) is an advanced multitrack audio editor for PC, which will allow you to: - Edit sound on many tracks, easily add special effects and music, timecode, text and special information like song title and artist information, album cover, DVD cover, image, etc. - Import all audio formats, edit any format to many new formats, export audio to many new formats, cut, copy and paste of audio, delete audio, insert silence, make looping and many other editing and converting operations - Mix audio and video together, edit audio and video together, convert video into audio and audio into video - Copy, edit and format a music, remove noise, fade in and fade out, change pitch and tempo, and many more - Edit audio with waveform, spectrum and logarithmic representation, and with spectrum window - Edit waveform, spectrum and spectrogram by mouse, and also set fade in/fade out, transition and time effect - Applying special effects (amplify, delay, flanger, chorus, phaser, reverb, noise, compressor, expander, invert, reverse, vibrato, EQ, notch, peak, band, low and high pass) - Adding effects: auto fade in, auto fade out, auto pitch up, auto pitch down, auto roll, auto transpose, auto back in time, auto back in time, reverse (any time) - Adding noise, sample rate conversion, edit metadata, and many more - Duplicate, cut, paste, and format (e.g. MP3, MP2, RAW, WAV, AIFF, M4A, AC3, OGG, WMA) - Batch conversion, export audio to many formats, importing and exporting to many formats, splitting and merging audio - Adding images or text to the audio - Inserting silence, which can also be fade in or fade out - Recording audio from the system - Playing audio with timecode, filename, wave form, spectrum and many more - Enabling all effects can also be turned off - Show or hide timecode, filename, waveform, spectrum and other data - Import from clipboard - Import music from Winamp playlist, WAV and MP3 files, Internet streaming music, media library and even from a CD - Import music from a MIDI instrument - Easy to use: drag and drop the files and buttons, select audio file to export, preview, and everything is easy to do - Shortcuts to rename files, timecode, metadata and waveform - Split and merge files - Split and merge many audio files at once - Import media library and music from an iPod, iPhone, Zune and many more - Export audio to other audio formats - Import audio from other audio formats - Import video from many formats -

**System Requirements For EXPStudio Audio Editor:**

Operating System: Windows XP Windows Vista Windows 7 Windows 8 Windows 8.1 Windows 10 Processor: Intel Pentium 4 or later AMD Athlon XP AMD Athlon X2 or later AMD Athlon X3 or later AMD Athlon X4 or later AMD Athlon X6 or later AMD Phenom X2 or later AMD Phenom X3 or later AMD Phenom X4 or later AMD Phenom

Related links:

<https://healthcarenewshubb.com/wp-content/uploads/2022/06/anjfab.pdf> [https://delcohempco.com/wp-content/uploads/2022/06/WonderfulShare\\_PDF\\_Editor.pdf](https://delcohempco.com/wp-content/uploads/2022/06/WonderfulShare_PDF_Editor.pdf) <https://webmachine.site/wp-content/uploads/2022/06/lyzren.pdf> [http://get2box.com/wp-content/uploads/2022/06/adbLink\\_adbFire.pdf](http://get2box.com/wp-content/uploads/2022/06/adbLink_adbFire.pdf) <http://www.petrotec-int.com/wp-content/uploads/2022/06/modglyn.pdf> [https://www.hostarialacarbonara.com/wp-content/uploads/2022/06/Currency\\_converter\\_for\\_Romanian\\_Leu.pdf](https://www.hostarialacarbonara.com/wp-content/uploads/2022/06/Currency_converter_for_Romanian_Leu.pdf) [http://aeptel.com/wp-content/uploads/2022/06/Navicat\\_Monitor.pdf](http://aeptel.com/wp-content/uploads/2022/06/Navicat_Monitor.pdf) <https://420waldoswatches.com/wp-content/uploads/2022/06/Plainamp.pdf> [https://sachsenross.com/wp-content/uploads/2022/06/PSTViewer\\_Lite.pdf](https://sachsenross.com/wp-content/uploads/2022/06/PSTViewer_Lite.pdf) <http://rt2a.org/wp-content/uploads/2022/06/gayabud.pdf>